Photoshop CC 2018 Free

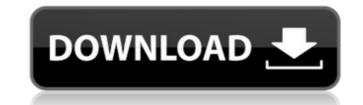

## Photoshop CC 2018 Crack Free Download [April-2022]

Photoshop: Getting to Know Photoshop Photoshop is the most powerful of the desktop image-editing programs. It can save, open, edit, save again, and print your images. You can perform many different tasks with a single click or a keystroke. This book explains many of the ins and outs of Photoshop in depth, but let's take a look at some of Photoshop's basic concepts and concepts to get you on your way. Creating, saving, opening, and saving again Creating an image in Photoshop is the process of assembling and arranging images, text, and other graphic elements into a digital file. It can be as simple as a single image or a huge, complex master piece of digital art. For most amateur users, you'll probably use Photoshop Elements (see Chapter 1) for creating and editing. Saving an image in Photoshop is creating a copy of an existing image or digitally creating a new image. Saved images are stored in a file format that's called a format. The most common format is the TIFF (Tagged Image File Format), but you can also save your images in the JPEG, GIF, or PNG formats. Opening a image — that is, bringing it into the work area in Photoshop. You can open any saved file type. If you're editing someone else's image, you may need to type the appropriate address into the File Picker dialog box for Windows. Save again is the process of creating an ew image from another version of the features that you need for editing images, such as non-destructive editing and layers. You can save any new image in TIFF or JPEG format, and you creates a new TIFF or JPEG format file. But Photoshop's main strength is in many different ways of editing images, not just saving. Many people think of Photoshop as a "destructive" editing program — that is, you edit a file and then you have to save again to make that image and performant. However, some people have very unique tastes and prefer Photoshop's non-destructive edit method. With most programs, you can modify an image and keep a copy of that image in a different format as the original. Creative

## Photoshop CC 2018 Full Version Free Download

Features of Photoshop Adobe Photoshop Classic comes with many features such as saving files in multiple formats, cropping, resizing, merging, modifying pixels, etc. It is created in the 1990s and has been used in the editing of photographs for more than 25 years. You can use this application to do some basic editing and refining of the images. It enables you to convert different file formats such as JPEG, TIFF, PNG, BMP, GIF, PSD, PDF, TGA, JPG, RAW, FIT, PSD, EPS, AI, TIFF, PSB, TIFF and the list goes on. Saving and editing files are facilitated by this application. Photoshop is a file editing and saving application. It saves the output image, in various file formats as mentioned above. Adobe Photoshop comes with a live paintbrush tool where you can draw on images to enhance or add effects. In addition to that, you can also choose from a variety of filters and tools to create an artistic work. A major improvement in Photoshop was brought with the release of Photoshop CS, released in 2003. Adobe Photoshop CS is now the most popular and most recognized version of Photoshop. It includes many advanced tools to edit, edit and create quality inage effects, merge, etc. It is a versatile image editing application which has extensive features and a sufficient on the layers of Photoshop are mentioned below: Adjust the brightness, contrast, and saturation of the image Change the hue, vibrance, and saturation of the image Apply a vignette effect. Add blur and a simulation of a wide-angle lens Separate the image into nine layers Adjust a clip path Use curves, and other special effects. Create resizable and effects, graphics, patterns, gradients, and filters, and filters, and more. You can also take full advantage of the added effects after saving a photo for use in a 388ed7b0c7

## Photoshop CC 2018

Q: How to pass the part of the string that is not in quotation? I have a string like below. /my/test/path/testfile.txt" It can have multiple lines. I want to access the part of testfile.txt that is not in the quotation mark " How can I do it? A: From simple testing, it seems that it's the file name that starts with a " so you can check that by subbing in first and last characters. Example: def get\_string(string): return string[:string.find("")] >>> get\_string("/my/test/path/testfile.txt" \* 3) 'testfile.txt" \* 3 + "") 'testfile.txt" \* 3 + "") 'testfile.txt" \* 3 + "") 'testfile.txt" \* 3 + "") 'testfile.txt" >>> get\_string("/my/test/path/testfile.txt" \* 3 + "") 'testfile.txt" \* 3 + "") 'tes

## What's New in the Photoshop CC 2018?